## **C Sharp - DelLast**

Program służy do usuwania pierwszych katalogów wg listy alfabetycznej. Czyli mamy katalogi: 1, 2, 3, 4, 5 – i chcemy, aby zostały trzy ostatnie, więc wpisujemy:

```
dellast.exe -n 3 c:\path
```
czyli katalogi 1 i 2 zostaną usunięte.

Użycie:

```
Usage:
      dellast.exe -n=n [-test] path
Example:
      dellast.exe -n=25 -test d:\tmp
      dellast.exe -n=15 d:\tmp
```
Opcja -test wylistuje nam katalogi do usunięcia, ale ich nie usunie. Aplikację głównie wykorzystuje w trzymaniu historii archiwów na dysku. Aplikacja jest darmowa i można ją używać za darmo.

Download: [binaria](http://kamil.orchia.pl/f/dellast/DelLast.exe) źródła binaria – program wymaga bibliotek DotNet 2.0

Kod źródłowy:

```
using System;
using System.IO;
using System.Collections.Generic;
using System.Text;
using System.Text.RegularExpressions;
namespace DelLast
{
     class Program
     {
          static void Main(string[] args)
          {
             //args = new string[2] { " -n=4", "I:\\\ \n" };bool test = false;
             int n = 0;
              string folder = "";
              foreach (string arg in args)
\{if (\text{arg.Length} > 2)\{if (arg == "-test")\{test = true;denotes the control of the second property of the second property of the second property \}else if (\arg.Substring(0, 3) == "-n=")
```

```
\{n = int.Parse(arg.Substring(3, arg.Length - 3)) - 1;denotes the control of the second property of the second property of the second property \} else
\{folder = arg;denotes the control of the second property of the second property of the second property \} }
 }
            if (folder == "" || n == 0)
\{ Console.WriteLine("Usage:\n dellast.exe -n=n [-test]
path\nExample:\n dellast.exe -n=25 -test d:\\tmp\n dellast.exe -n=15
d:\\tmp");
                  System.Environment.Exit(0);
 }
            Regex r = new Regex(Q''^{\wedge}((a-zA-z))Z]\setminus:)|(\\))(\\{1}|((\\{1})[^\\]([^/:*?<>""|]*))+)$");
             if (r.IsMatch(folder))
\{ try
\{ //directoryString = directoryString.Remove (i,
directoryString.Length - i);
                      Console.WriteLine("Directories under \"{0}\" are...",
folder);
                      string[] directories = Directory.GetDirectories(folder);
                      Array.Sort(directories);
                      Array.Reverse(directories);
                     int i = 0:
                      foreach (string dir in directories)
\{if (i > n)\{ if (test)
{ } Console.WriteLine("Subdirectory to del:
\"{0}\"", dir);
 }
                               else
{1 \over 2} and {1 \over 2} and {1 \over 2} and {1 \over 2} and {1 \over 2} and {1 \over 2} and {1 \over 2} Console.WriteLine("Delete dir: \"{0}\"",
dir);
                                   Directory.Delete(dir, true);
 }
denotes the contract of the contract of the contract of the contract of the contract of the contract of the con
                          i++;
 }
 }
                  catch (System.UnauthorizedAccessException)
```
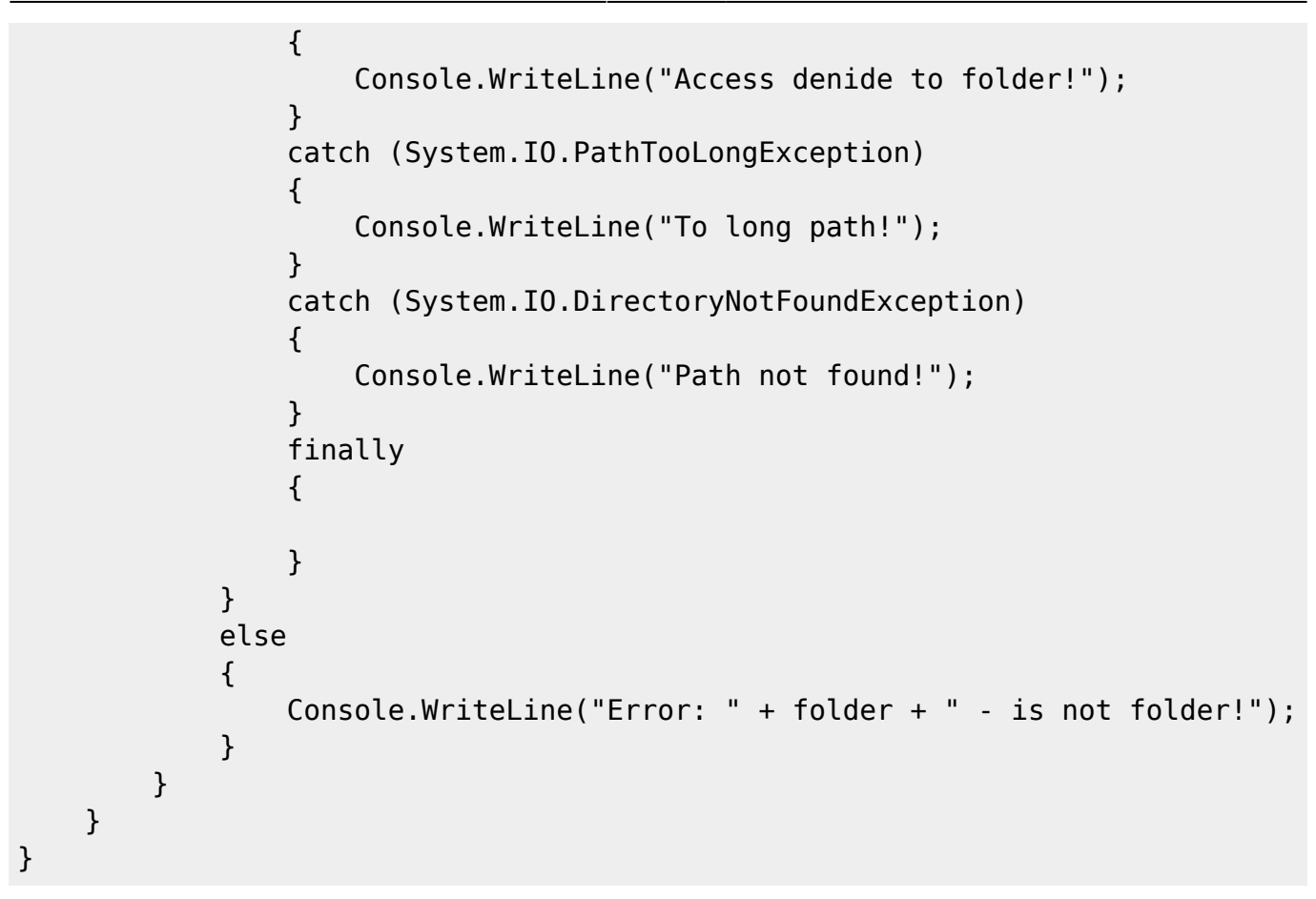

From: <https://kamil.orchia.pl/>- **kamil.orchia.pl**

Permanent link: **<https://kamil.orchia.pl/doku.php?id=c-sharp-dellast&rev=1391157745>**

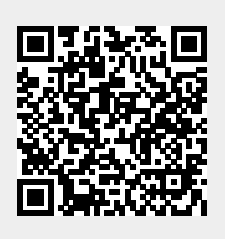

Last update: **2018/07/16 11:47**